# Fichier:R aliser une histoire basique avec le logiciel Twine Histoire.png

#### 1 Histoire

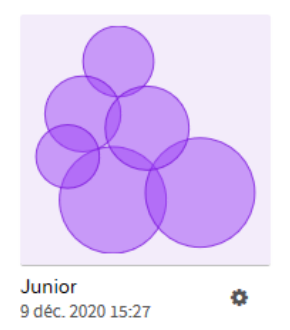

Pas de plus haute résolution disponible.

[R\\_aliser\\_une\\_histoire\\_basique\\_avec\\_le\\_logiciel\\_Twine\\_Histoire.png](https://rennesmetropole.dokit.app/images/9/9a/R_aliser_une_histoire_basique_avec_le_logiciel_Twine_Histoire.png) (258 × 287 pixels, taille du fichier : 14 Kio, type MIME : image/png) R\_aliser\_une\_histoire\_basique\_avec\_le\_logiciel\_Twine\_Histoire

### Historique du fichier

Cliquer sur une date et heure pour voir le fichier tel qu'il était à ce moment-là.

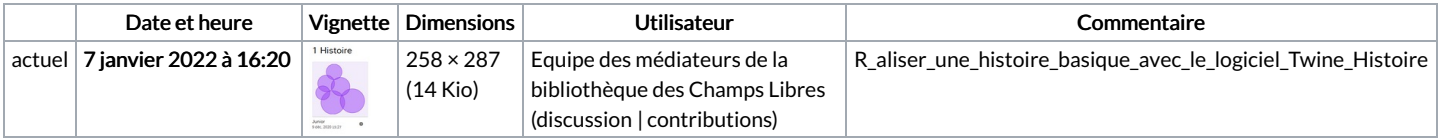

Vous ne pouvez pas remplacer ce fichier.

## Utilisation du fichier

La page suivante utilise ce fichier :

[Réaliser](https://rennesmetropole.dokit.app/wiki/R%25C3%25A9aliser_une_histoire_basique_avec_le_logiciel_Twine) une histoire basique avec le logiciel Twine

### Métadonnées

Ce fichier contient des informations supplémentaires, probablement ajoutées par l'appareil photo numérique ou le numériseur utilisé pour le créer. Si le fichier a été modifié depuis son état original, certains détails peuvent ne pas refléter entièrement l'image modifiée.

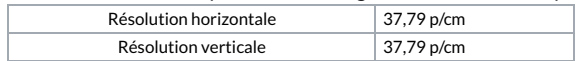